## Package 'smcfcs'

January 18, 2022

<span id="page-0-0"></span>Title Multiple Imputation of Covariates by Substantive Model Compatible Fully Conditional Specification

Version 1.6.1

URL <https://github.com/jwb133/smcfcs>

Description Implements multiple imputation of missing covariates by Substantive Model Compatible Fully Conditional Specification. This is a modification of the popular FCS/chained equations multiple imputation approach, and allows imputation of missing covariate values from models which are compatible with the user specified substantive model.

**Depends**  $R$  ( $>= 3.1.2$ )

License GPL-3

LazyData true

Imports MASS, survival, VGAM, stats, rlang, checkmate, abind

Suggests knitr, rmarkdown, mitools, ggplot2

VignetteBuilder knitr

RoxygenNote 7.1.2

Encoding UTF-8

NeedsCompilation no

Author Jonathan Bartlett [aut, cre], Ruth Keogh [aut], Edouard F. Bonneville [aut], Claus Thorn Ekstrøm [ctb]

Maintainer Jonathan Bartlett <j.w.bartlett@bath.ac.uk>

Repository CRAN

Date/Publication 2022-01-18 17:10:02 UTC

## <span id="page-1-0"></span>R topics documented:

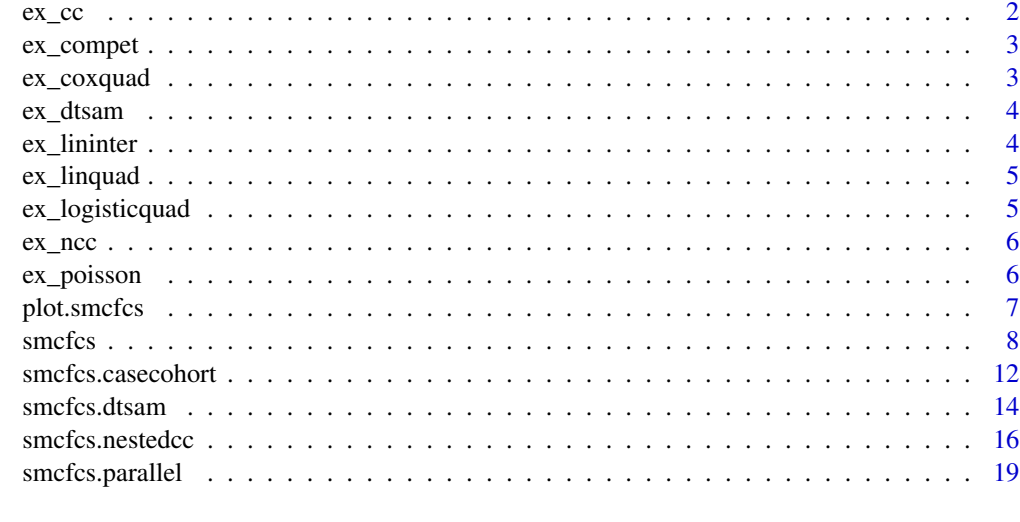

#### **Index** [21](#page-20-0)

ex\_cc *Simulated case cohort data*

## Description

A dataset containing simulated case cohort data, where the sub-cohort was a 10% random sample of the full cohort.

## Usage

ex\_cc

## Format

A data frame with 1571 rows and 7 variables:

- t Time to event or censoring
- **d** Indicator of whether event 1 occurred  $(d=1)$ , or not  $(d=0)$
- x Partially observed continuous covariate
- z Fully observed covariate

in.subco A binary indicator of whether the subject is in the sub-cohort

id An id variable

entertime The entry time variable to be used in the analysis

<span id="page-2-0"></span>

A dataset containing simulated competing risks data. There are two competing risks, and some times are also censored.

## Usage

ex\_compet

#### Format

A data frame with 1000 rows and 4 variables:

- t Time to event or censoring
- **d** Indicator of whether event 1 occurred  $(d=1)$ , event 2 occurred  $(d=2)$  or individual was censored  $(d=0)$
- x1 Partially observed binary covariate, with linear effects on log competing risk hazards
- x2 Partially observed normally distributed (conditional on x1) covariate, with linear effects on log competing risk hazards
- 

ex\_coxquad *Simulated example data with time to event outcome and quadratic covariate effects*

#### **Description**

A dataset containing simulated data where a time to event outcome depends quadratically on a partially observed covariate.

#### Usage

ex\_coxquad

## Format

A data frame with 1000 rows and 6 variables:

- t Time to event or censoring
- d Binary indicator of whether event occurred or individual was censored
- z Fully observed covariate, with linear effect on outcome (on log hazard scale)

x Partially observed normally distributed covariate, with quadratic effect on outcome (on log hazard scale)

xsq The square of x, which thus has missing values also

v An auxiliary variable (i.e. not contained in the substantive model)

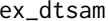

#### $Simulated discrete time survival data set$

#### Description

A dataset containing simulated discrete time survival data.

#### Usage

ex\_dtsam

## Format

A data frame with 1000 rows and 8 variables:

x1 A binary variable with missing values

x2 A fully observed continuous variable

failtime The discrete failure/censoring time

**d** Indicator of failure  $(=1)$  or censoring  $(=0)$ 

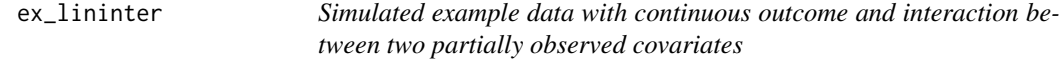

## Description

A dataset containing simulated data where the outcome depends on both main effects and interaction of two partially observed covariates.

## Usage

ex\_lininter

## Format

A data frame with 1000 rows and 4 variables:

y Continuous outcome

- x1 Partially observed normally distributed covariate
- x2 Partially observed binary covariate

<span id="page-3-0"></span>

<span id="page-4-0"></span>

A dataset containing simulated data where the outcome depends quadratically on a partially observed covariate.

#### Usage

ex\_linquad

## Format

A data frame with 1000 rows and 5 variables:

- y Continuous outcome
- z Fully observed covariate, with linear effect on outcome
- x Partially observed normally distributed covariate, with quadratic effect on outcome

xsq The square of x, which thus has missing values also

v An auxiliary variable (i.e. not contained in the substantive model)

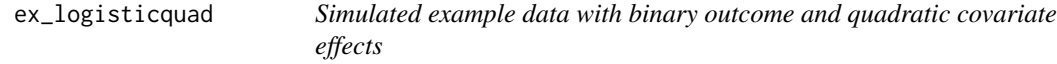

## Description

A dataset containing simulated data where the binary outcome depends quadratically on a partially observed covariate.

#### Usage

ex\_logisticquad

#### Format

A data frame with 1000 rows and 5 variables:

- y Binary outcome
- z Fully observed covariate, with linear effect on outcome (on log odds scale)
- x Partially observed normally distributed covariate, with quadratic effect on outcome (on log odds scale)
- xsq The square of x, which thus has missing values also
- v An auxiliary variable (i.e. not contained in the substantive model)

<span id="page-5-0"></span>A dataset containing simulated nested case-control data.

#### Usage

ex\_ncc

## Format

A data frame with 728 rows and 8 variables:

- t Time to event or censoring
- **d** Indicator of whether event 1 occurred  $(d=1)$ , or not  $(d=0)$
- x Partially observed binary covariate
- z Fully observed covariate
- id An id variable

numrisk Number of patients at risk at time of case's event

setno The case-control set number

**case** Binary indicator of case  $(=1)$  or control  $(=0)$ 

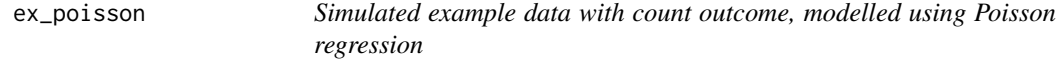

## Description

A dataset containing simulated data where the count outcome depends on two covariates, x and z, with missing values in x. The substantive model is Poisson regression.

#### Usage

ex\_poisson

## Format

A data frame with 1000 rows and 3 variables:

- y Count outcome
- z Fully observed covariate, with linear effect on outcome
- x Partially observed normally distributed covariate, with linear effect on outcome

<span id="page-6-0"></span>

Visualises the contents of smCoefIter. Specifically, it plots the parameter estimates of the substantive model against the number of iterations from the imputation procedure. This is done for each regression coefficient, and each line corresponds to an imputed dataset.

#### Usage

```
## S3 method for class 'smcfcs'
plot(x, include = "all", ...)
```
## Arguments

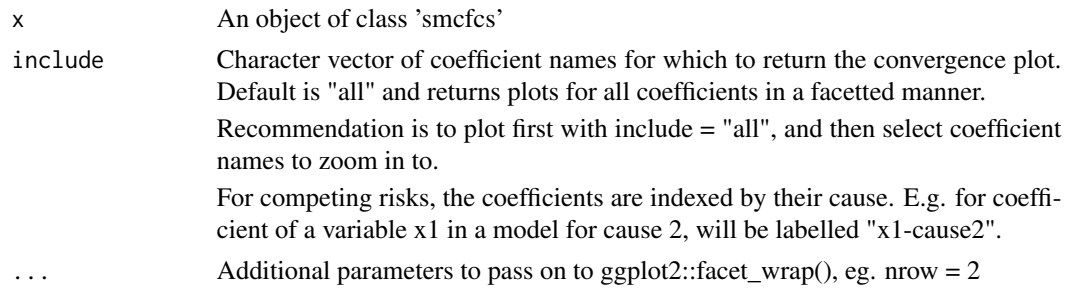

## Details

Requires loading of ggplot2 plotting library.

## Value

A ggplot2 object, containing the convergence plots, facetted per covariate in the substantive model

## Author(s)

Edouard F. Bonneville <e.f.bonneville@lumc.nl>

## Examples

```
## Not run:
# Use simulated competing risks example in package
imps <- smcfcs(
originaldata = ex_compet,
smtype = "compet",
smformula = list(
"Surv(t, d == 1) ~ x1 + x2",
"Surv(t, d == 2) ~ x1 + x2"
),
```

```
method = c("", "", "norm", "norm")\lambdaplot(imps)
plot(imps, include = c("x1-cause1", "x2-cause2"))
## End(Not run)
```
<span id="page-7-1"></span>smcfcs *Substantive model compatible fully conditional specification imputation of covariates.*

## Description

Multiply imputes missing covariate values using substantive model compatible fully conditional specification.

## Usage

```
smcfcs(
 originaldata,
  smtype,
  smformula,
 method,
 predictorMatrix = NULL,
 m = 5,numit = 10,
 rjlimit = 1000,
 noisy = FALSE,
  errorProneMatrix = NULL
\mathcal{L}
```
## Arguments

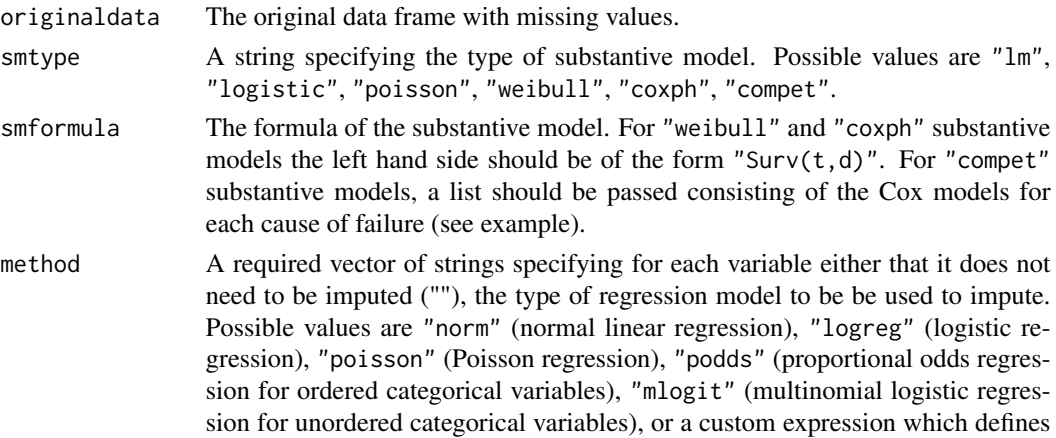

<span id="page-7-0"></span>

#### smcfcs 9

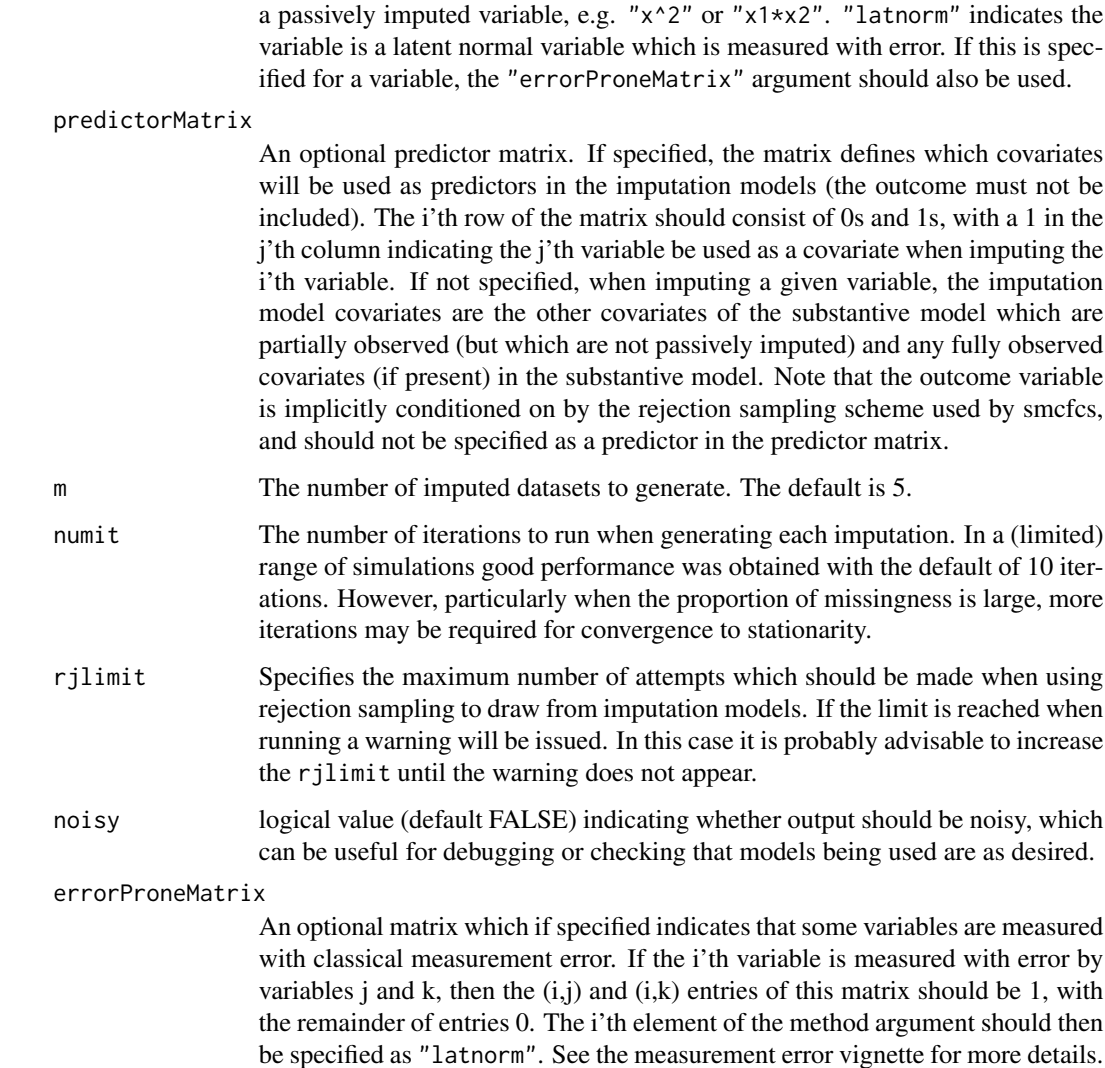

#### Details

smcfcs imputes missing values of covariates using the Substantive Model Compatible Fully Conditional Specification multiple imputation approach proposed by Bartlett *et al* 2015 (see references).

Imputation is supported for linear regression ("lm"), logistic regression ("logistic"), Poisson regression ("poisson"), Weibull ("weibull") and Cox regression for time to event data ("coxph"), and Cox models for competing risks data ("compet"). For "coxph", the event indicator should be integer coded with 0 for censoring and 1 for event. For "compet", a Cox model is assumed for each cause specific hazard function, and the event indicator should be integer coded with 0 corresponding to censoring, 1 corresponding to failure from the first cause etc.

The function returns a list. The first element impDataset of the list is a list of the imputed datasets. Models (e.g. the substantive model) can be fitted to each and results combined using Rubin's rules using the mitools package, as illustrated in the examples.

The second element smCoefIter is a three dimensional array containing the values of the substantive model parameters obtained at the end of each iteration of the algorithm. The array is indexed by: imputation number, parameter number, iteration.

If the substantive model is linear, logistic or Poisson regression, smcfcs will automatically impute missing outcomes, if present, using the specified substantive model. However, even in this case, the user should specify "" in the element of method corresponding to the outcome variable.

The development of this package was supported by a UK Medical Research Council Fellowship (MR/K02180X/1). Part of its development took place while the author was kindly hosted by the University of Michigan's Department of Biostatistics & Institute for Social Research.

The structure of many of the arguments to smcfcs are based on those of the excellent mice package.

#### Value

A list containing:

impDatasets a list containing the imputed datasets

smCoefIter a three dimension matrix containing the substantive model parameter values. The matrix is indexed by [imputation,parameter number,iteration]

## Author(s)

Jonathan Bartlett <j.w.bartlett@bath.ac.uk><https://thestatsgeek.com> [http://www.missi](http://www.missingdata.org.uk)ngdata. [org.uk](http://www.missingdata.org.uk)

## References

Bartlett JW, Seaman SR, White IR, Carpenter JR. Multiple imputation of covariates by fully conditional specification: accommodating the substantive model. Statistical Methods in Medical Research 2015; 24(4): 462-487. doi: [10.1177/0962280214521348](https://doi.org/10.1177/0962280214521348)

#### Examples

```
#set random number seed to make results reproducible
set.seed(123)
#linear substantive model with quadratic covariate effect
imps <- smcfcs(ex_linquad, smtype="lm", smformula="y~z+x+xsq",
               method=c("","","norm","x^2",""))
#if mitools is installed, fit substantive model to imputed datasets
#and combine results using Rubin's rules
if (requireNamespace("mitools", quietly = TRUE)) {
 library(mitools)
 impobj <- imputationList(imps$impDatasets)
 models <- with(impobj, lm(y~z+x+xsq))
 summary(MIcombine(models))
}
```
#the following examples are not run when the package is compiled on CRAN #(to keep computation time down), but they can be run by package users

```
## Not run:
 #examining convergence, using 100 iterations, setting m=1
 imps <- smcfcs(ex_linquad, smtype="lm", smformula="y~z+x+xsq",
                method=c("","","norm","x^2",""),m=1,numit=100)
 #convergence plot from first imputation for third coefficient of substantive model
 plot(imps$smCoefIter[1,3,])
 #include auxiliary variable assuming it is conditionally independent of Y (which it is here)
 predMatrix <- array(0, dim=c(ncol(ex_linquad),ncol(ex_linquad)))
 predMatrix[3, ] < -c(0,1,0,0,1)imps <- smcfcs(ex_linquad, smtype="lm", smformula="y~z+x+xsq",
                method=c("","","norm","x^2",""),predictorMatrix=predMatrix)
 #impute missing x1 and x2, where they interact in substantive model
 imps <- smcfcs(ex_lininter, smtype="lm", smformula="y~x1+x2+x1*x2",
                method=c("","norm","logreg"))
 #logistic regression substantive model, with quadratic covariate effects
 imps <- smcfcs(ex_logisticquad, smtype="logistic", smformula="y~z+x+xsq",
                method=c("","","norm","x^2",""))
 #Poisson regression substantive model
 imps <- smcfcs(ex_poisson, smtype="poisson", smformula="y~x+z",
                method=c("","norm",""))
 if (requireNamespace("mitools", quietly = TRUE)) {
   library(mitools)
   impobj <- imputationList(imps$impDatasets)
   models <- with(impobj, glm(y~x+z,family=poisson))
   summary(MIcombine(models))
 }
 #Cox regression substantive model, with only main covariate effects
 if (requireNamespace("survival", quietly = TRUE)) {
   imps <- smcfcs(ex_coxquad, smtype="coxph", smformula="Surv(t,d)~z+x+xsq",
                   method=c("","","","norm","x^2",""))
   #competing risks substantive model, with only main covariate effects
   imps <- smcfcs(ex_compet, smtype="compet",
                   smformula=c("Surv(t,d==1)~x1+x2", "Surv(t,d==2)~x1+x2"),
                   method=c("","","logreg","norm"))
 }
 #if mitools is installed, fit model for first competing risk
 if (requireNamespace("mitools", quietly = TRUE)) {
   library(mitools)
   impobj <- imputationList(imps$impDatasets)
   models \le with(impobj, coxph(Surv(t,d==1)\approx1+x2))
   summary(MIcombine(models))
 }
 #discrete time survival analysis example
 M < -5imps <- smcfcs(ex_dtsam, "dtsam", "Surv(failtime,d)~x1+x2",
```

```
method=c("logreg","", "", ""),m=M)
#fit dtsam model to each dataset manually, since we need
#to expand to person-period data form first
ests <- vector(mode = "list", length = M)
vars <- vector(mode = "list", length = M)
for (i in 1:M) {
  longData <- survSplit(Surv(failtime,d)~x1+x2, data=imps$impDatasets[[i]],
                        cut=unique(ex_dtsam$failtime[ex_dtsam$d==1]))
  mod <- glm(d~-1+factor(tstart)+x1+x2, family="binomial", data=longData)
  ests[[i]] <- coef(mod)
 vars[[i]] <- diag(vcov(mod))
}
summary(MIcombine(ests,vars))
```
## End(Not run)

<span id="page-11-1"></span>smcfcs.casecohort Substantive model compatible fully conditional specification imputa*tion of covariates for case cohort studies*

#### Description

Multiply imputes missing covariate values using substantive model compatible fully conditional specification for case cohort studies.

#### Usage

```
smcfcs.casecohort(
 originaldata,
  smformula,
  sampfrac,
  in.subco,
 method,
 predictorMatrix = NULL,
 m = 5,numit = 10,
  rjlimit = 1000,
  noisy = FALSE,
  errorProneMatrix = NULL
)
```
## **Arguments**

originaldata The case-cohort data set (NOT a full cohort data set with a case-cohort substudy within it)

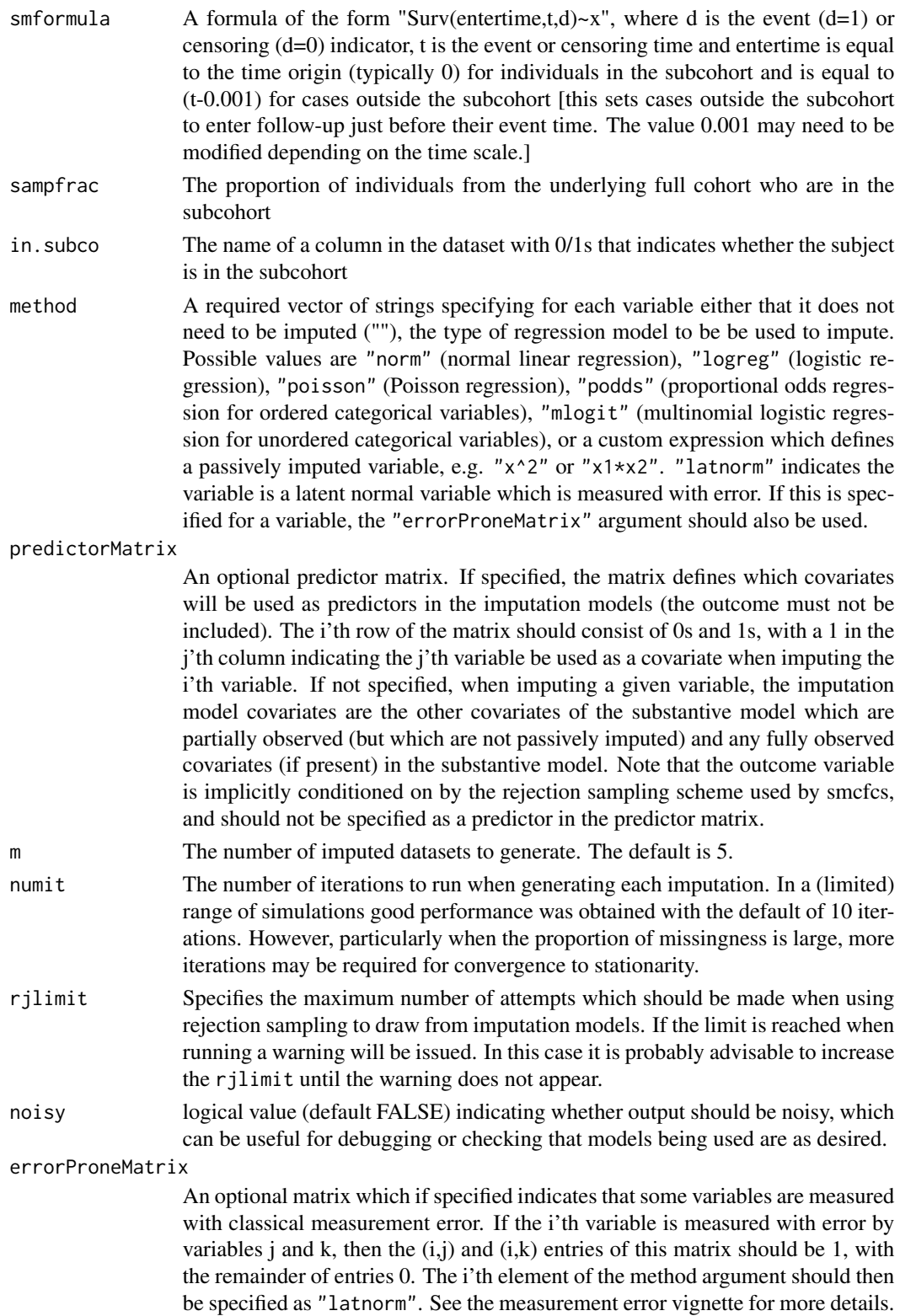

## <span id="page-13-0"></span>Details

This version of smcfcs is designed for use with case cohort studies but where the analyst does not wish to, or cannot (due to not having the necessary data) impute the full cohort. The function's arguments are the same as for the main smcfcs function, except for smformula, in.subco, and sampfrac - see above for details on how these should be specified.

### Author(s)

Ruth Keogh <ruth.keogh@lshtm.ac.uk>

Jonathan Bartlett <j.w.bartlett@bath.ac.uk>

#### Examples

```
#the following example is not run when the package is compiled on CRAN
#(to keep computation time down), but it can be run by package users
## Not run:
 #as per the documentation for ex_cc, the sampling fraction is 10%
 imps <- smcfcs.casecohort(ex_cc, smformula="Surv(entertime, t, d)~x+z", sampfrac=0.1,
                          in.subco="in.subco", method=c("", "", "norm", "", "", "", ""))
 library(mitools)
 impobj <- imputationList(imps$impDatasets)
 models <- with(impobj, coxph(Surv(entertime,t,d)~x+z+cluster(id)))
 summary(MIcombine(models))
```
## End(Not run)

<span id="page-13-1"></span>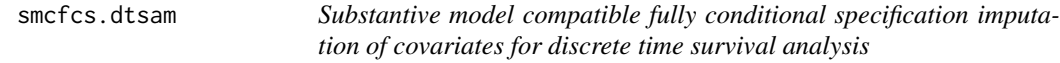

## Description

Multiply imputes missing covariate values using substantive model compatible fully conditional specification for discrete time survival analysis.

#### Usage

```
smcfcs.dtsam(
 originaldata,
  smformula,
  timeEffects = "factor",
  method,
 predictorMatrix = NULL,
 m = 5.
 numit = 10,
  rilimit = 1000,
  noisy = FALSE,
  errorProneMatrix = NULL
)
```
## smcfcs.dtsam 15

## Arguments

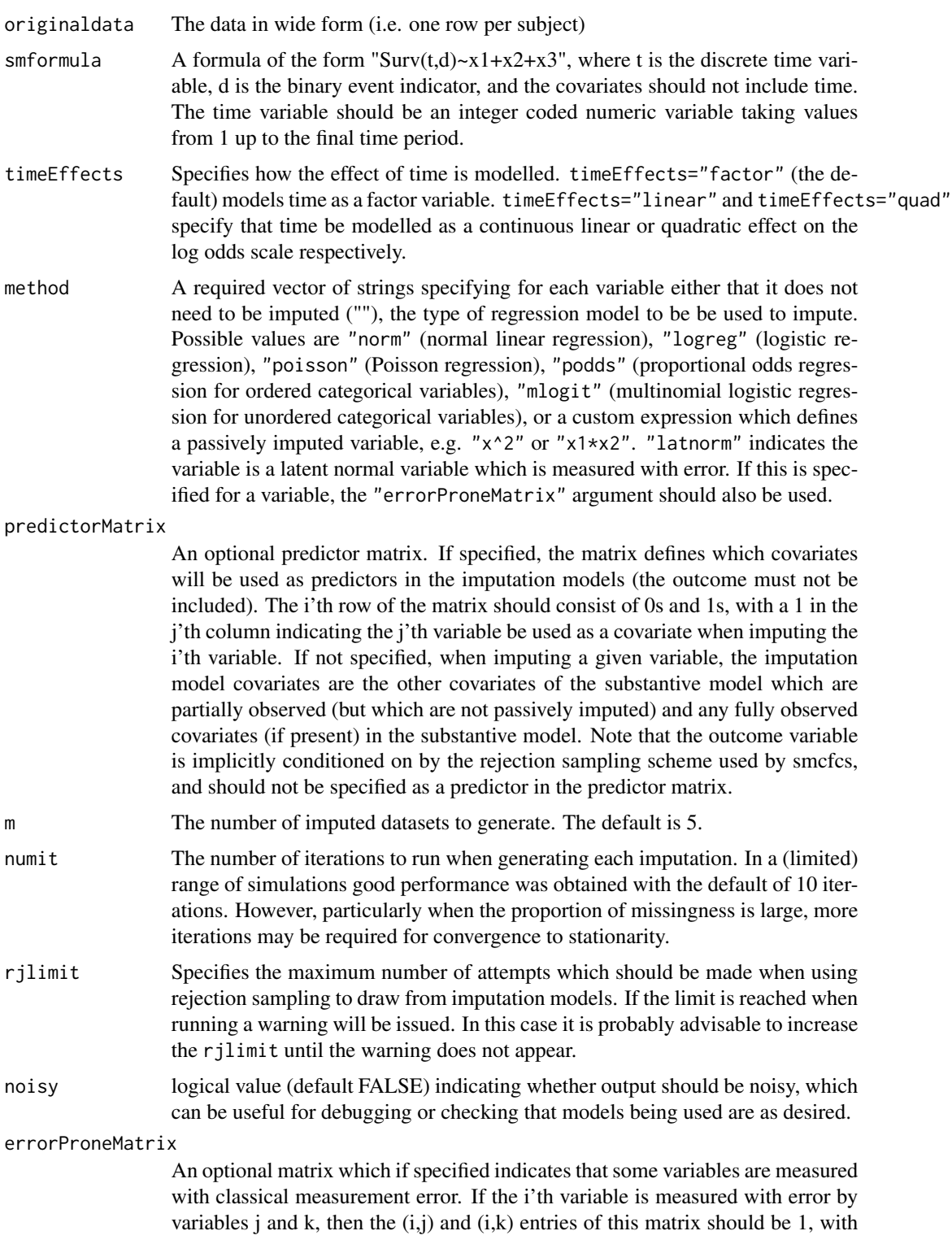

the remainder of entries 0. The i'th element of the method argument should then be specified as "latnorm". See the measurement error vignette for more details.

## <span id="page-15-0"></span>Details

For this substantive model type, like for the other substantive model types, smcfcs expects the originaldata to have one row per subject. Variables indicating the discrete time of failure/censoring and the event indicator should be passed in smformula, as described.

The default is to model the effect of time as a factor. This will not work in datasets where there is not at least one observed event in each time period. In such cases you must specify a simpler parametric model for the effect of time. At the moment you can specify either a linear or quadratic effect of time (on the log odds scale).

## Author(s)

Jonathan Bartlett <j.w.bartlett@bath.ac.uk>

#### Examples

```
#the following example is not run when the package is compiled on CRAN
#(to keep computation time down), but it can be run by package users
## Not run:
 #discrete time survival analysis example
 M < -5imps <- smcfcs.dtsam(ex_dtsam, "Surv(failtime,d)~x1+x2",
                method=c("logreg","", "", ""),m=M)
 #fit dtsam model to each dataset manually, since we need
 #to expand to person-period data form first
 ests <- vector(mode = "list", length = M)
 vars <- vector(mode = "list", length = M)
 for (i in 1:M) {
   longData <- survSplit(Surv(failtime,d)~x1+x2, data=imps$impDatasets[[i]],
                         cut=unique(ex_dtsam$failtime[ex_dtsam$d==1]))
   mod <- glm(d~-1+factor(tstart)+x1+x2, family="binomial", data=longData)
   ests[[i]] <- coef(mod)
   vars[[i]] <- diag(vcov(mod))
 }
 library(mitools)
 summary(MIcombine(ests,vars))
## End(Not run)
```
<span id="page-15-1"></span>smcfcs.nestedcc *Substantive model compatible fully conditional specification imputation of covariates for nested case control studies*

#### **Description**

Multiply imputes missing covariate values using substantive model compatible fully conditional specification for nested case control studies.

## smcfcs.nestedcc 17

## Usage

```
smcfcs.nestedcc(
 originaldata,
 smformula,
 set,
 event,
 nrisk,
 method,
 predictorMatrix = NULL,
 m = 5,numit = 10,
 rjlimit = 1000,
 noisy = FALSE,
 errorProneMatrix = NULL
\mathcal{L}
```
## Arguments

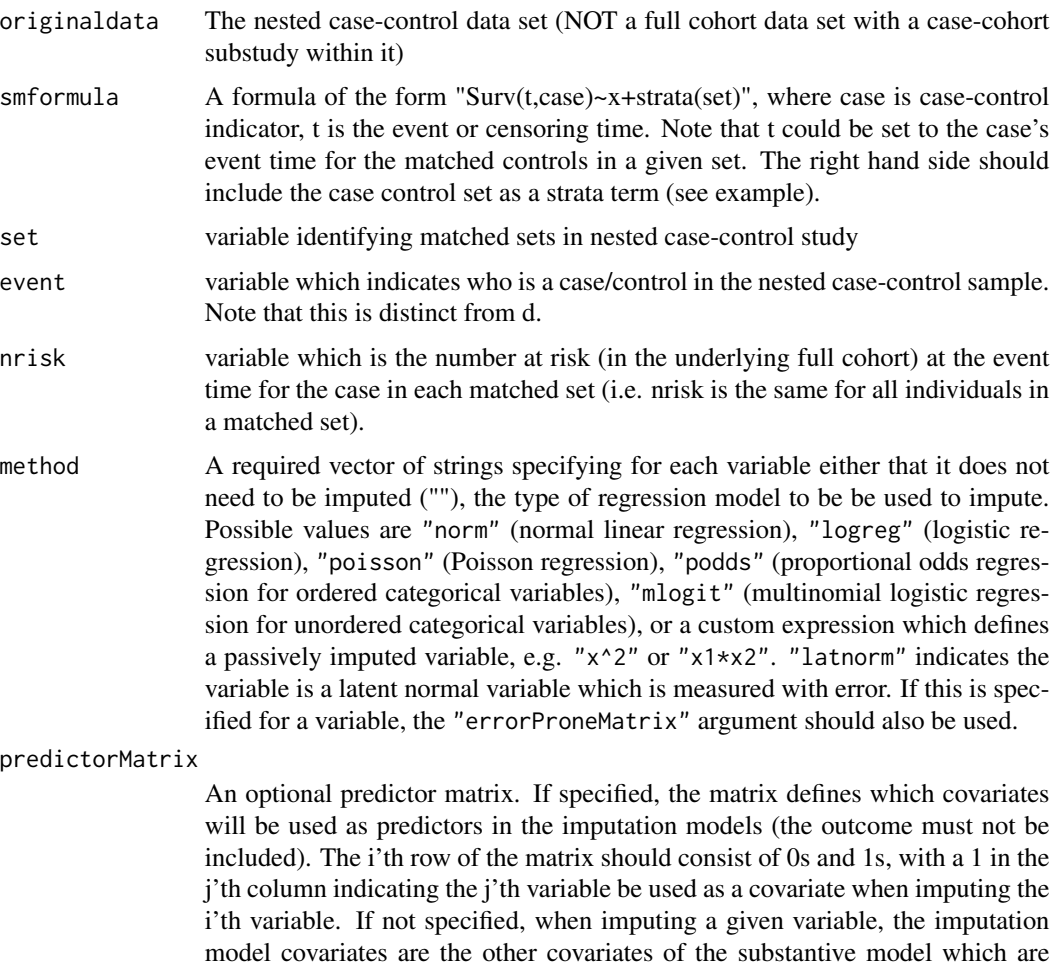

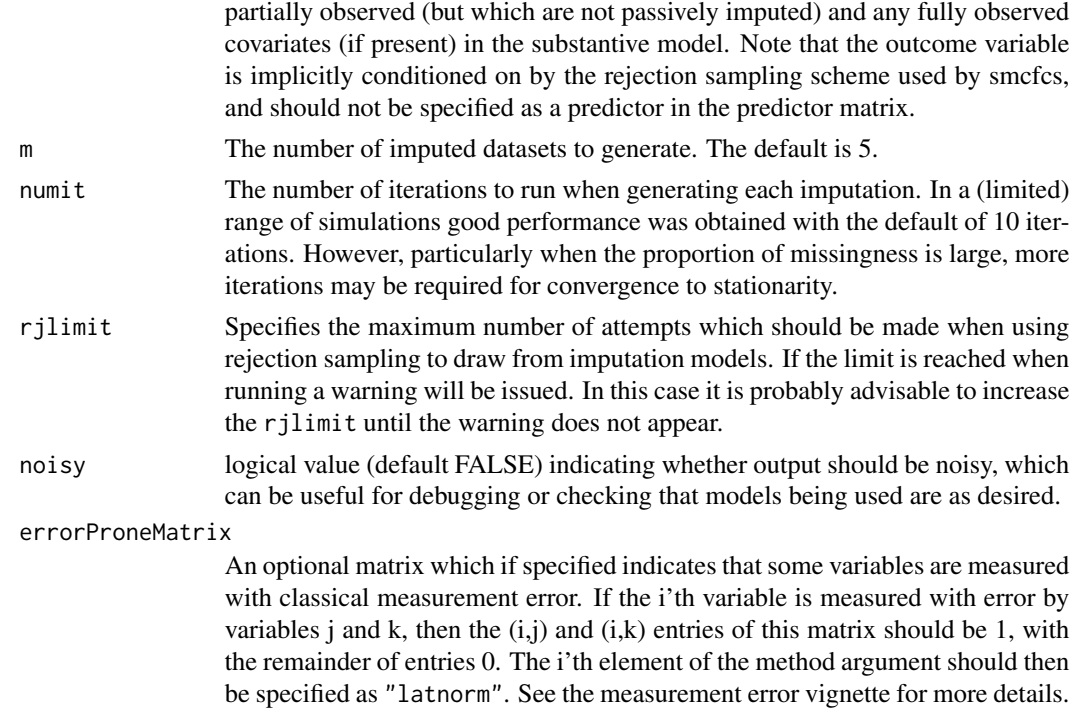

#### Details

This version of smcfcs is designed for use with nested case control studies. The function's arguments are the same as for the main smcfcs function, except for smformula, set, event and nrisk - see above for details on how these should be specified.

## Author(s)

Ruth Keogh <ruth.keogh@lshtm.ac.uk>

Jonathan Bartlett <j.w.bartlett@bath.ac.uk>

## Examples

```
#the following example is not run when the package is compiled on CRAN
#(to keep computation time down), but it can be run by package users
## Not run:
 predictorMatrix <- matrix(0,nrow=dim(ex_ncc)[2],ncol=dim(ex_ncc)[2])
 predictorMatrix[which(colnames(ex_ncc)=="x"),c(which(colnames(ex_ncc)=="z"))] <- 1
 imps <- smcfcs.nestedcc(originaldata=ex_ncc,set="setno",nrisk="numrisk",event="d",
                          smformula="Surv(t,case)~x+z+strata(setno)",
                          method=c("", "", "logreg", "", "", "", "", ""),
                         predictorMatrix=predictorMatrix)
 library(mitools)
 impobj <- imputationList(imps$impDatasets)
 models <- with(impobj, clogit(case~x+z+strata(setno)))
 summary(MIcombine(models))
```
<span id="page-18-0"></span>## End(Not run)

smcfcs.parallel *Parallel substantive model compatible imputation*

## Description

Runs substantive model compatible imputation using parallel cores

## Usage

```
smcfcs.parallel(
  smcfcs_func = "smcfcs",
 seed,
 m = 5,
 n\_cores = parallel::detectCores() - 1,cl_type = "PSOCK",
 outfile = "",
  ...
)
```
## Arguments

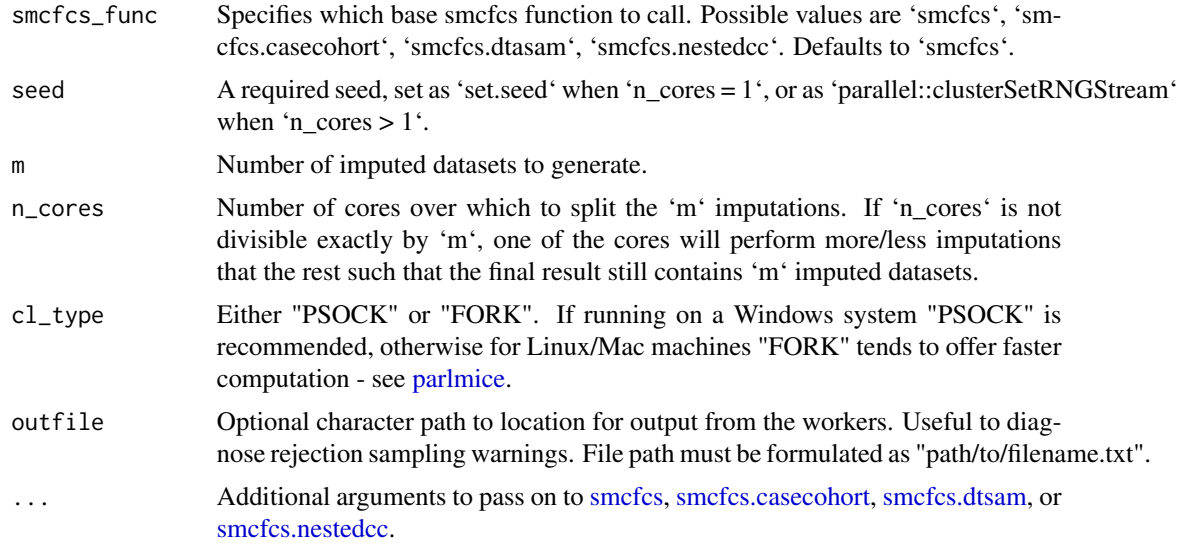

## Details

This function can be used to call one of the substantive model compatible imputation methods using parallel cores, to reduce computation time. You must specify the arguments required for the standard smcfcs call, and then specify your the arguments for how to use parallel cores.

<span id="page-19-0"></span>An object of type "smcfcs", as would usually be returned from [smcfcs.](#page-7-1)

## Author(s)

Edouard F. Bonneville <e.f.bonneville@lumc.nl> Jonathan Bartlett <j.w.bartlett@bath.ac.uk>

## Examples

```
## Not run:
# Detect number of cores
parallel::detectCores()
imps <- smcfcs.parallel(
smcfcs_func="smcfcs",
seed = 2021,
n_cores = 2,
originaldata = smcfcs::ex_compet,
m = 10,
smtype = "compet",
smformula = list(
"Surv(t, d == 1) ~ x1 + x2",
"Surv(t, d == 2) ~ x1 + x2"
),
method = c("", "", "norm", "norm"))
```
## End(Not run)

# <span id="page-20-0"></span>Index

∗ datasets ex\_cc, [2](#page-1-0) ex\_compet, [3](#page-2-0) ex\_coxquad, [3](#page-2-0) ex\_dtsam, [4](#page-3-0) ex\_lininter, [4](#page-3-0) ex\_linquad, [5](#page-4-0) ex\_logisticquad, [5](#page-4-0) ex\_ncc, [6](#page-5-0) ex\_poisson, [6](#page-5-0) ex\_cc, [2](#page-1-0) ex\_compet, [3](#page-2-0) ex\_coxquad, [3](#page-2-0) ex\_dtsam, [4](#page-3-0) ex\_lininter, [4](#page-3-0) ex\_linquad, [5](#page-4-0) ex\_logisticquad, [5](#page-4-0) ex\_ncc, [6](#page-5-0) ex\_poisson, [6](#page-5-0) parlmice, *[19](#page-18-0)* plot.smcfcs, [7](#page-6-0) smcfcs, [8,](#page-7-0) *[19,](#page-18-0) [20](#page-19-0)* smcfcs.casecohort, [12,](#page-11-0) *[19](#page-18-0)* smcfcs.dtsam, [14,](#page-13-0) *[19](#page-18-0)* smcfcs.nestedcc, [16,](#page-15-0) *[19](#page-18-0)* smcfcs.parallel, [19](#page-18-0)